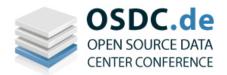

#### **OSDC 2011**

Nuremberg, Germany 5-7 April, 2010

## **OpenNebula Tutorial**

#### Constantino Vázquez Blanco

DSA-Research.org

Distributed Systems Architecture Research Group Universidad Complutense de Madrid

#### **Acknowledgments**

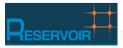

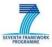

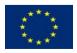

The research leading to these results has received funding from the European Union's Seventh Framework Programme ([FP7/2007-2013] ) under grant agreement n° 215605 (RESERVOIR Project)

- OpenNebula Overview
- Installation and Configuration
- Private Cloud: Administration and Basic Usage
- Hybrid Cloud: Overview
- Public Cloud: Overview
- New Features in v2.2

# **OpenNebula Overview**

**Software as a Service** 

What

Who

On-demand access to any application

End-user (does not care about hw or sw)

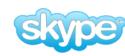

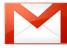

facebook.

Platform as a Service

Platform for building and delivering web applications

Developer (no managing of the underlying hw & swlayers)

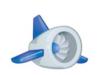

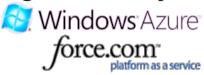

Infrastructure as a Service

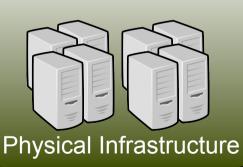

Raw computer infrastructure

System Administrator (complete management of the computer infrastructure)

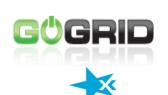

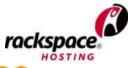

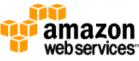

#### Cloud Manager to Orchestrate the Complexity of a Datacenter

Service End-Users

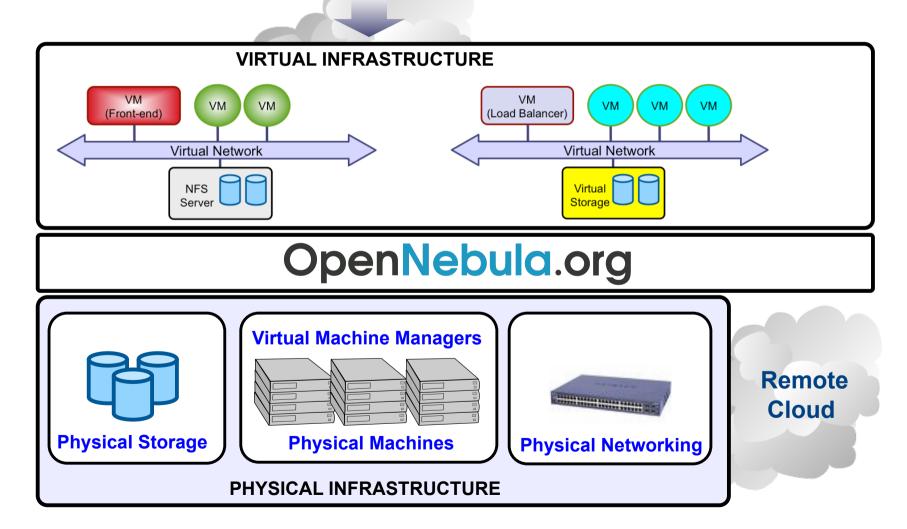

Constraints from Existing Infrastructure and Processes

Requirements from Usage and Deployment Scenarios

"One solution does not fit all requirements and constraints.
There cannot be turnkey quick cloud solutions"

#### Flagship International Projects in Cloud Computing

Result of many years of research and development in efficient and scalable management of virtual machines on large-scale distributed infrastructures.

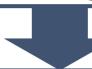

#### **Open-source Toolkit**

Open platform for innovation to research the challenges that arise in cloud management, and production-ready tool in both academia and industry

- Started in 2005, first release in march 2008, and ONE 2.2 just released
- Open-source released under Apache v2.0, packaged for main Linux distributions
- Mailing lists for best-effort support and open development framework
- Development and roadmap definition driven by the community and projects
- Active and engaged open community and ecosystem
- > 3,000 downloads/month (not including code repository and Ubuntu)
- Used in many production environments, distributed in commercial solutions and availability of commercial professional support by C12G Labs
- Long-term sustainability ensured by project funding and commercial sponsors

#### **Capabilities for Cloud Management**

Most advanced open-source toolkit offering unique features to administer the complexity of largescale distributed infrastructures

#### **Capabilities for Integration**

Open, flexible and extensible architecture, interfaces and components that fit into any existing data center

#### **Capabilities for Production Environments**

Scalability and performance tested on very large-scale infrastructures consisting of thousands of cores, with the security and fault tolerance levels required in production

#### **Leverage the Vibrant Cloud Ecosystems**

Leverage the ecosystems being built around OpenNebula and the most common cloud interfaces, Amazon AWS, OGC OCCI and VMware vCloud

#### **Fully Open Source Cloud Software**

OpenNebula is NOT a feature or performance limited edition of an Enterprise version.

OpenNebula is truly open, and not open core.

#### A Highly Modular Architecture to Fit into any Existing Datacenter

- Cloud Computing is an evolution of existing data centers
- One solution can not fit all data-center and user requirements and constraints
- Open, flexible and extensible architecture
- Provide basic components, but allow them to be easily replaceable by others

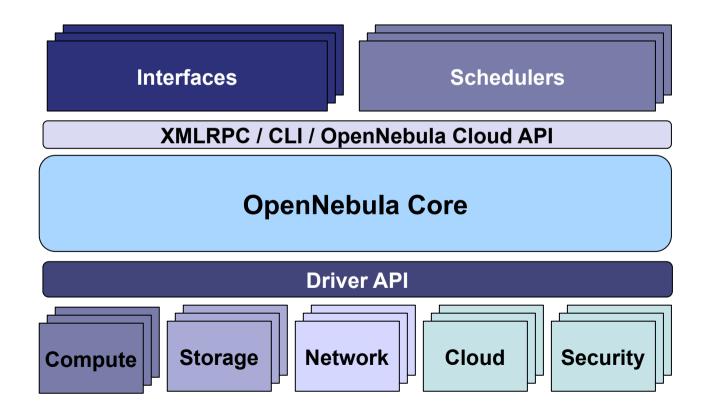

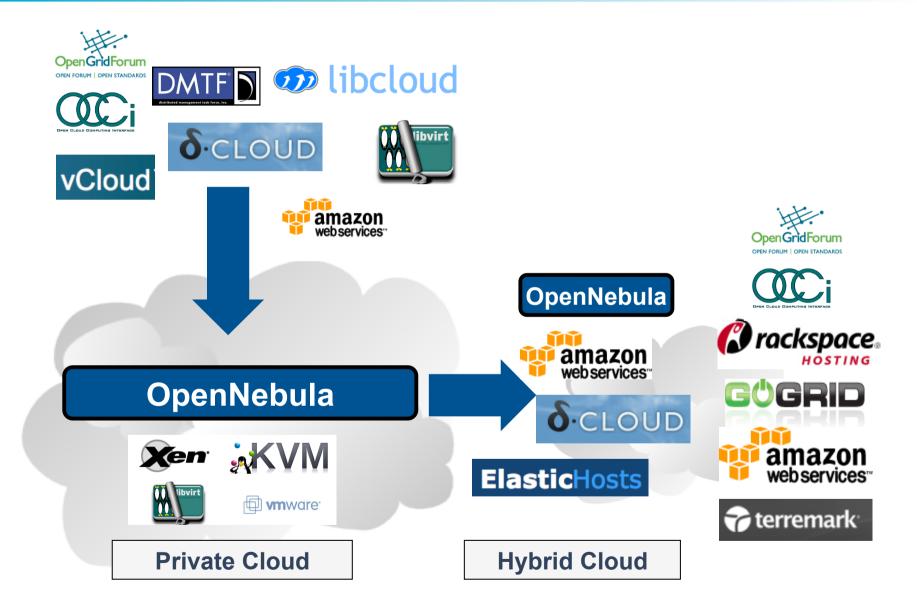

#### **Examples of Components in the Ecosystem**

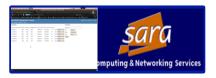

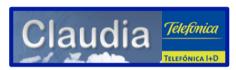

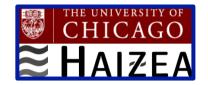

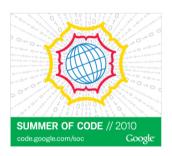

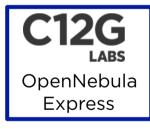

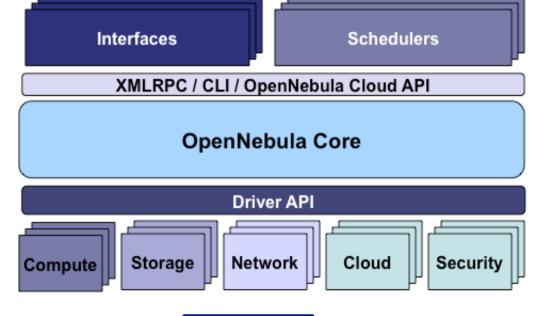

scp-wave

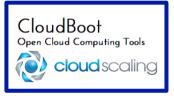

## **Installation and Configuration**

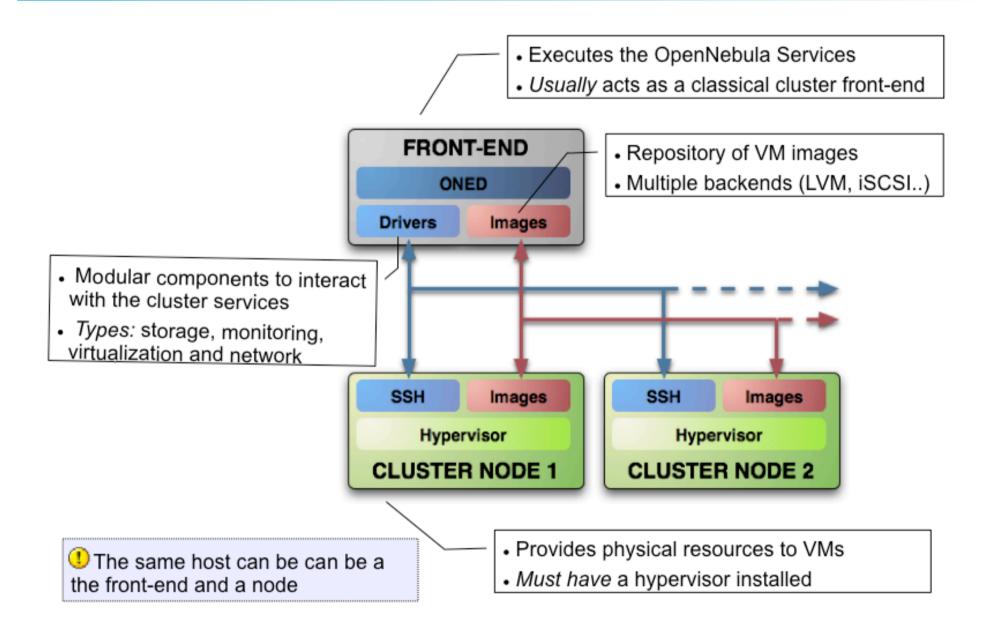

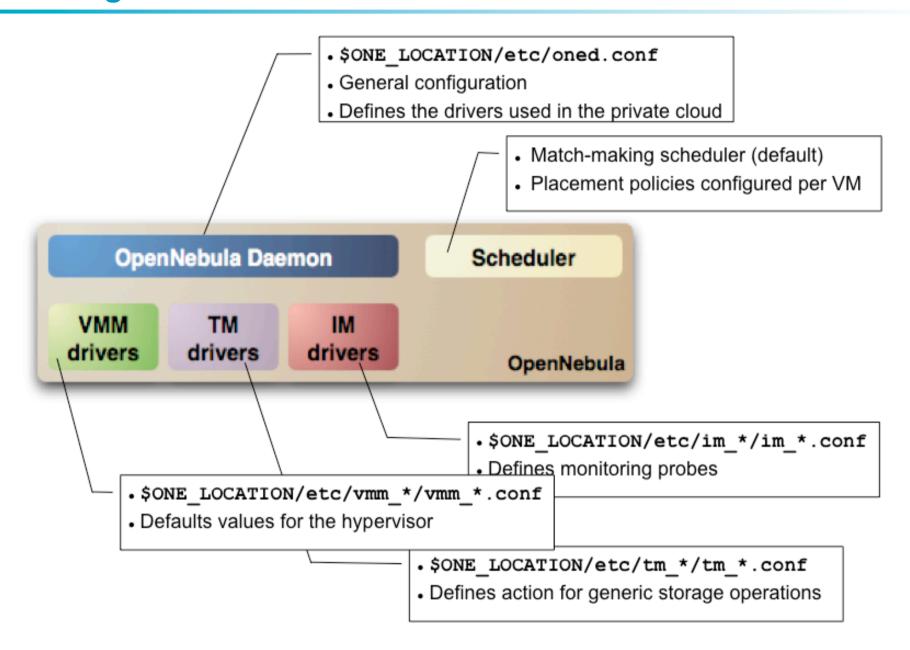

# Private Cloud Administration and Basic Usage

- Add physical Hosts
- Create Users
- Define VM Images
- Define Virtual Networks
- Create Virtual Machine Templates
- Launch Virtual Machines

- A Host in OpenNebula
  - Is a resource with capacity (CPU, memory)
  - Is able to run VMs
  - Must be configured as an OpenNebula node
- Host definition
  - Name of the physical host
  - Drivers
    - Information, to extract resource usage
    - Virtualization, to interact with the hypervisor
    - Transfer, to perform image provision
- From OpenNebula 2.0 onwards Logic clusters
  - Groups hosts to enforce placement policies
- Hosts are managed with the onehost command

- A User in OpenNebula
  - Is an entity that owns resources
- User definition
  - Name
  - Password
- From OpenNebula 2.0 onwards Auth module
  - Pluggable architecture
  - Drivers for ssh and Idap
- Users are managed with the oneuser command

- An Image in OpenNebula (> 2.0)
  - Is a VM image contained in a Repository
  - Has metadata on how to use the VM image
- Image definition
  - Name, of the image
  - Source, of the file
  - Can be persistent or public
- Images are managed with the oneimage command

- A Virtual Network in OpenNebula
  - Defines a separated MAC/IP address space to be used by VMs
  - Each virtual network is associated with a physical network through a bridge
  - Virtual Networks can be isolated (at layer 2 level) with ebtables and hooks
- Virtual Network definition
  - Name, of the network
  - Type
    - Fixed, a set of IP/MAC leases
    - Ranged, defines a network range
  - Bridge, name of the physical bridge in the physical host where the VM should connect its network interface.
- Virtual Networks are managed with the onevnet command

- A Virtual Machine in OpenNebula
  - A capacity in terms memory and CPU
  - A set of NICs attached to one or more virtual networks
  - A set of disk images, to be transferred to/from the execution host.
  - A **state file** (optional) or recovery file, with the memory image of a running VM plus some hypervisor specific information.
- Virtual Machines are defined in a VM template (text file)
- All the files (logs, images, state files...) are stored in \$ONE\_LOCATION/ var/<VM ID>
- Virtual Machines are managed with the onevm command

```
NAME = ttylinux
CPU = 0.1
MEMORY = 64
DISK = [ image = "base ttylinux" ]
NIC = [ NETWORK = "One-TD" ]
#This may be useful to debug your VMs (can use also console)
GRAPHICS = [
  type = "vnc",
  listen = "localhost",
  port = "5902",
  keymap="es"]
```

- Using a Virtual Network with your <u>VMs</u>
  - Define NICs attached to a given virtual network. The VM will get a NIC with a free MAC in the network and attached to the corresponding bridge

```
#A VM with two interfaces each one in a different vlan
NIC=[NETWORK="One-TD"]
NIC=[NETWORK="One-TD-Invisible"]

#Ask for a specific IP/MAC of the Red vlan
NIC=[NETWORK="One-TD", IP=192.168.$CN.140]
```

 Prepare the VM to use the IP. Sample scripts to set the IP based on the MAC are provided for several Linux distributions.

```
IP: 10.0.1.2

MAC: 02:01:0A:00:01:02

oned.conf IP Address
```

# Hybrid Cloud Overview

- · VMs can be local or remote
- VM connectivity has to be configured, usually VPNs

#### Virtual Infrastructure

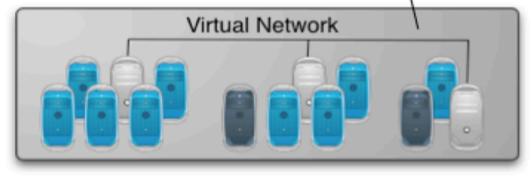

#### OpenNebula

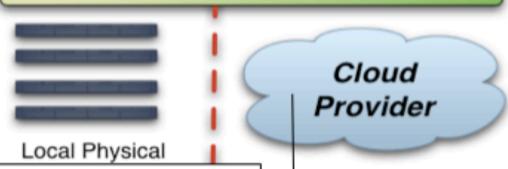

- External Clouds are like any other host
- Placement constraints

```
IM MAD = [
 name = "im ec2",
 executable = "one im ec2",
 arguments = "im ec2/im ec2.conf" ]
                  # No. of instances of each type
VM MAD = [
 name = "vmm ec2",
 executable = "one vmm ec2",
 arguments = "vmm ec2/vmm ec2.conf",
                  # Defaults, e.g. keypair
         = "xml" ]
 type
TM MAD = [
   name = "tm dummy",
   executable = "one tm",
   arguments = "tm dummy/tm dummy.conf" ]
    # No actual transfers are made by OpenNebula to EC2
```

- Virtual Machines can be instantiated locally or in EC2
  - The template must provide a description for both instantiation methods.
  - The EC2 counterpart of your VM (AMI\_ID) must be available for the driver account
  - The EC2 VM template attribute:

# Public Cloud Overview

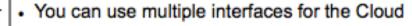

**ECONE** 

TOOLS

- Transparent to your setup:
  - Hypervisor
  - Storage Model
  - Hybrid configuration

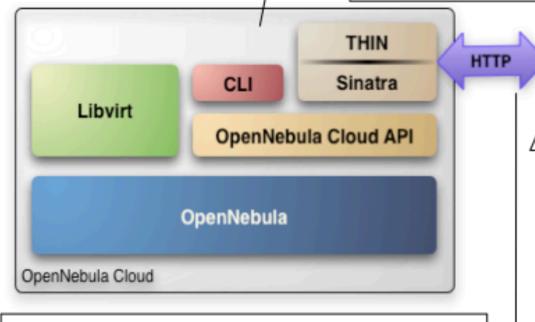

- Client tools uses EC2 libraries
- Potential integration with EC2 tools (EC2\_URL problems for example)
- Provided in the OpenNebula distribution
- Includes a simple S3 replacement

- Supports HTTP and HTTPS protocols
- EC2 authentication based on OpenNebula credentials
- Public Cloud users need an OpenNebula account

```
$ more $ONE LOCATION/etc/econe.conf
# OpenNebula administrator user, the one auth contents
USER=oneadmin
PASSWORD=onecloud
# OpenNebula sever contact information
ONE XMLRPC=http://localhost:2633/RPC2
# Host and port where econe server will run keep FQDNs
SERVER=node-y.opennebula.org
PORT=4567
# Configuration for the image repository
  IMAGE DIR will store the Cloud images, check space!
DATABASE=/srv/cloud/one/var/econe.db
IMAGE DIR=/srv/cloud/public repo/
# VM types allowed and its template file
VM TYPE=[NAME=m1.small, TEMPLATE=m1.small.erb]
```

- The econe-tools are a subset of the functionality provided by the onevm utility, and resembles the ec2-\* cli
- Image related commands are:
  - econe-upload, place an image in the Cloud repo and returns ID
  - econe-describe-images, lists the images
  - econe-register, register an image not really needed in 1.4
- Instance related commands are:
  - econe-run-instances, starts a VM using an image ID
  - econe-describe-instances, lists the VMs
  - econe-terminate-instances, shutdowns a VM
- User authentication is based in the OpenNebula credentials
  - AWSAccessKeyId is OpenNebula's username
  - AWSSecretAccessKey is OpenNebula's password

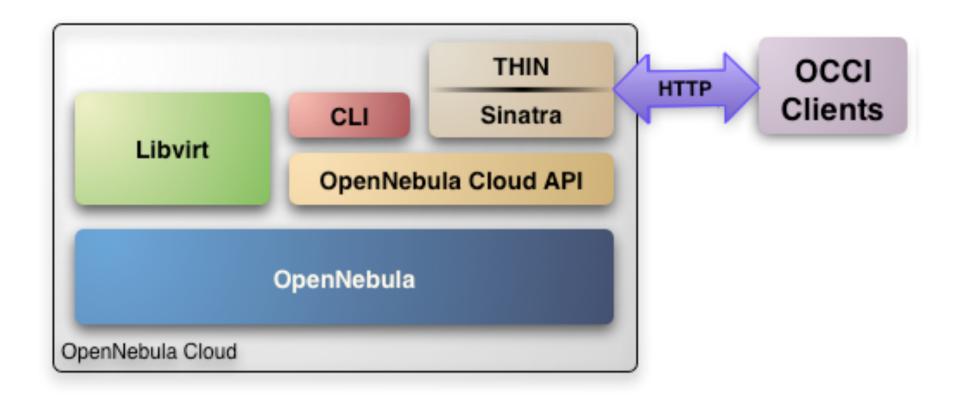

Similar configuration as ECONE

#### REST protocol

#### Storage

- Upload: using a multi-part HTTP POST.
- Retrieve: using a HTTP GET.

#### Network

- Upload: using a HTTP POST.
- Retrieve: using a HTTP GET.

#### Compute

- Upload: using a HTTP POST.
- Update: using a HTTP PUT.
- Retrieve: using a HTTP GET.

### **New Features in v2.2**

New GUI

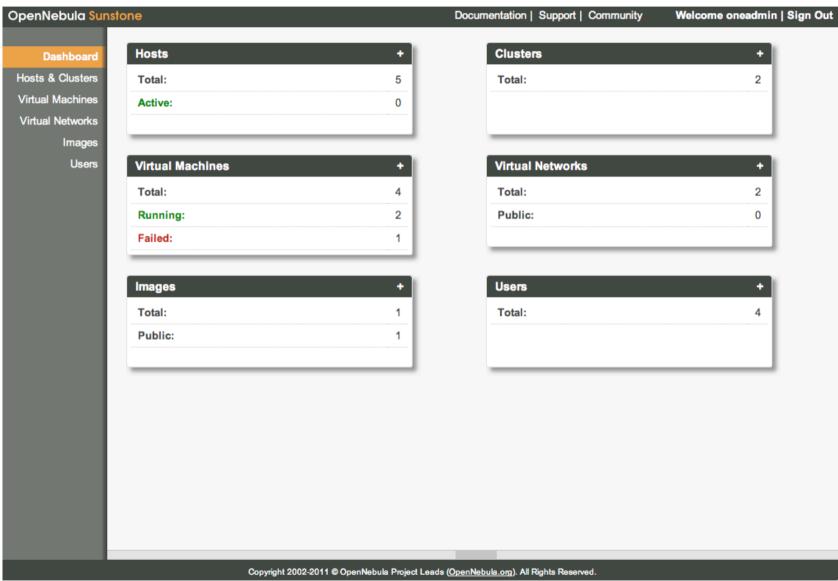

- New Ganglia probes
  - Monitorization of physical and VMs through ganglia
  - Improves scalability
- Image Catalog exposed through OCCI
- New Fault Tolerance mechanisms
  - Physical Hosts
  - VMs
  - OpenNebula Service

# More info, downloads, mailing lists at

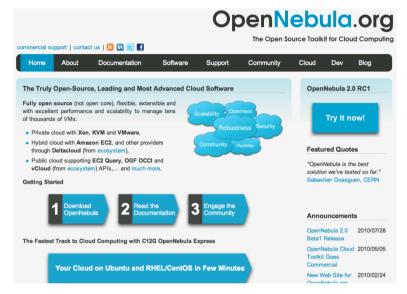

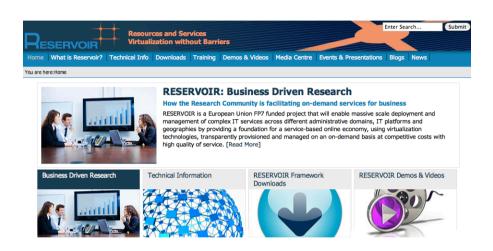

#### **Research References**

- B. Rochwerger, J. Caceres, R.S. Montero, D. Breitgand, E. Elmroth, A. Galis, E. Levy,I.M. Llorente, K. Nagin, Y. Wolfsthal, "The RESERVOIR Model and Architecture for Open Federated Cloud Computing", IBM Systems Journal, Vol. 53, No. 4. (2009)
- B. Sotomayor, R. S. Montero, I. M. Llorente and I. Foster, "Virtual Infrastructure Management in Private and Hybrid Clouds", IEEE Internet Computing, September/ October 2009 (vol. 13 no. 5)

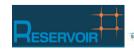

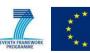

The research leading to these results has received funding from the European Union's Seventh Framework Programme ([FP7/2007-2013] ) under grant agreement n° 215605 (RESERVOIR Project)

# **Use Cases**

## **Adopt Standards**

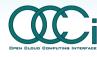

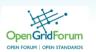

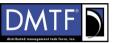

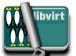

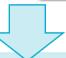

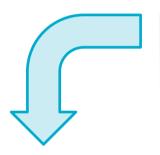

## **Open Source Community**

- Open architecture and interfaces
- Open code abd liberal license
- Open community and ecosystem

OpenNebula.org

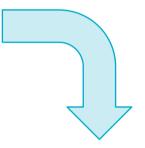

## **Management Tool**

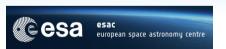

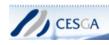

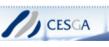

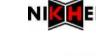

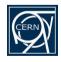

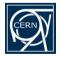

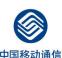

#### **Innovation Tool**

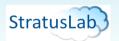

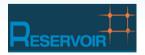

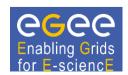

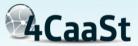

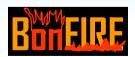

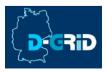

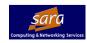

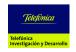

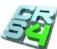

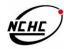

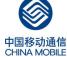

| Model   | Definition                                                                                            | Cloud Cases                                                                                                    |
|---------|----------------------------------------------------------------------------------------------------|----------------------------------------------------------------------------------------------------|
| Private | Infrastructure is owned<br>by a single organization<br>and made available<br>only to the organization | <ul> <li>Optimize and simplify internal operation</li> <li>SaaS/PaaS support</li> <li>IT consolidation within large organizations<br/>(Government Clouds, University Clouds)</li> </ul>                                                                        |
| Public  | Infrastructure is owned<br>by a single organization<br>and made available to<br>other organizations   | <ul> <li>Commercial cloud providers</li> <li>Science public clouds by ICT service centers to enable scientific and educational projects to experiment with cloud computing</li> <li>Special purpose clouds with dedicated capabilities (HPC Clouds)</li> </ul> |
| Hybrid  | Infrastructure is a composition of two or more clouds                                                 | <ul> <li>Cloudbursting to address peak demands</li> <li>Cloud Federation to share infrastructure with partners</li> <li>Cloud Aggregation to provide a larger resource infrastructure</li> </ul>                                                               |

## **Private Cloud to Support Grid Site**

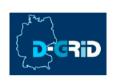

- Goal: Execution of a virtualized Grid site in D-Grid and EGEE
- **Details**: The D-Grid Resource Center Ruhr (DGRZR) runs an OpenNebula private cloud on 248 blades and 1,984 cores with Xen

#### **Public HPC Cloud**

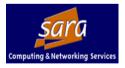

- Goal: OpenNebula is used to support the execution of virtual clusters and HPC applications
- **Details**: SARA High Performance Computing Center uses OpenNebula in its new HPC Cloud service

- Goal: Easier management and new computing models in the batch farm
- (CERN)
- Example of Integration with Existing Infrastructure Environment
  - Configuration Management: Quattor with lifecycle management and "self notification" in OpenNebula
  - Network Management: Adapted to address network infrastructure requirements regarding fixed IP/MAC leases in each box
  - Storage Management: New LVM transfer scripts and a very fast parallel scp to push images to all the hosts

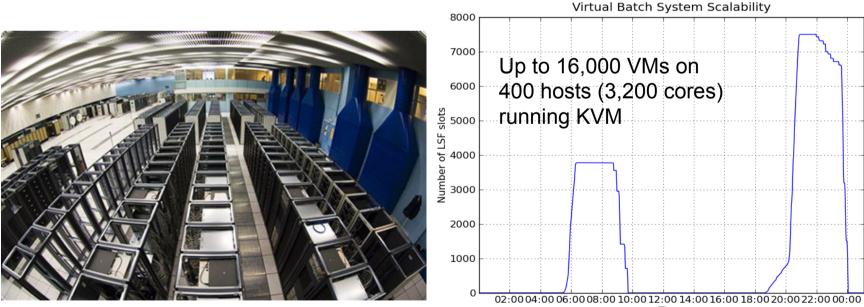

Source: CERN IT-PES/PS Group: Sebastien Goasguen, Ulrich Schwickerath, Ewan Roche and Belmiro Moreira

 Goal: Meet the growing demands for high performance, low cost, high scalability, high reliability of China Mobile IT Infrastructure (computing, storage); and the demands of China Mobile to deliver Internet business and services

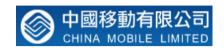

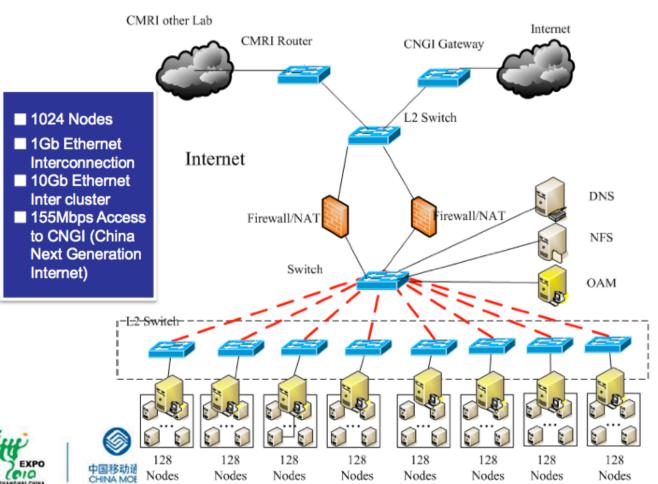

Details: 4,096 cores,
 Xen, Ganglia, and
 Hadoop

Legend

GbE

---- 10GbE

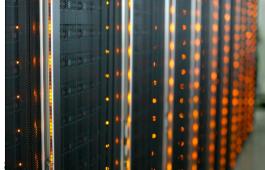

Source: China Mobile's Presentation at OpenCirrus Meeeting

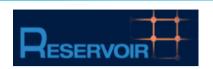

Agreement 215605 (2008-2011)

Service and Sw Architectures

and Infrastructures

#### **Resources and Services Virtualization without Barriers**

•Open source technology to enable deployment and management of complex IT services across different administrative domains

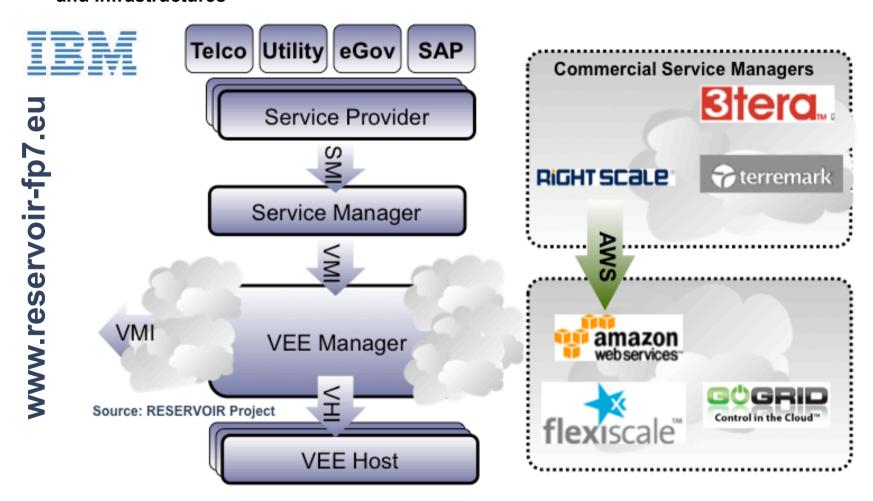

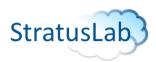

EU grant agreement RI-261552 **e-Infrastructure** (2010-2012)

#### **Enhancing Grid Infrastructures with Cloud Computing**

•Simplify and optimize its use and operation, providing a more flexible, dynamic computing environment for scientists; and enhance existing computing infrastructures with "laaS" paradigms

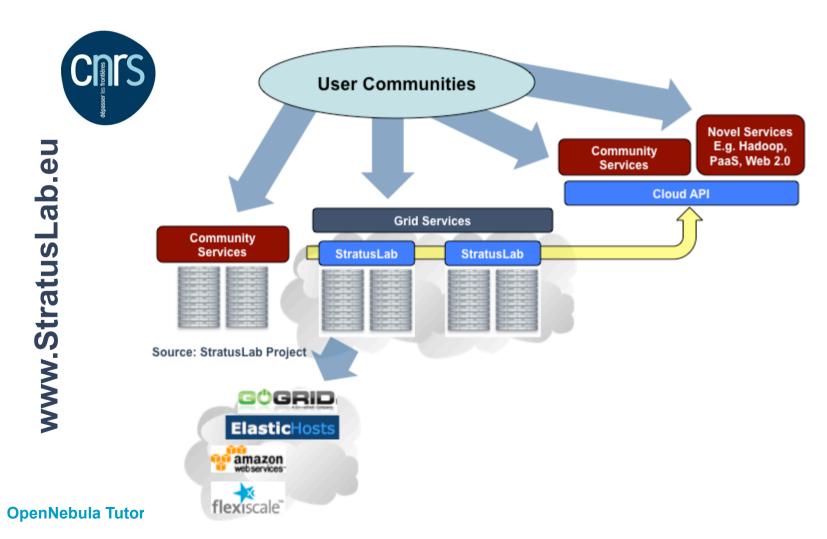

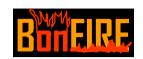

Agreement 257386 (2010-2013)

New Infrastructure Paradigms
and Experimental Facilities

#### **Building Service Testbeds on FIRE**

•Design, build and operate a multi-site cloud-based facility to support research across applications, services and systems targeting services research community on Future Internet

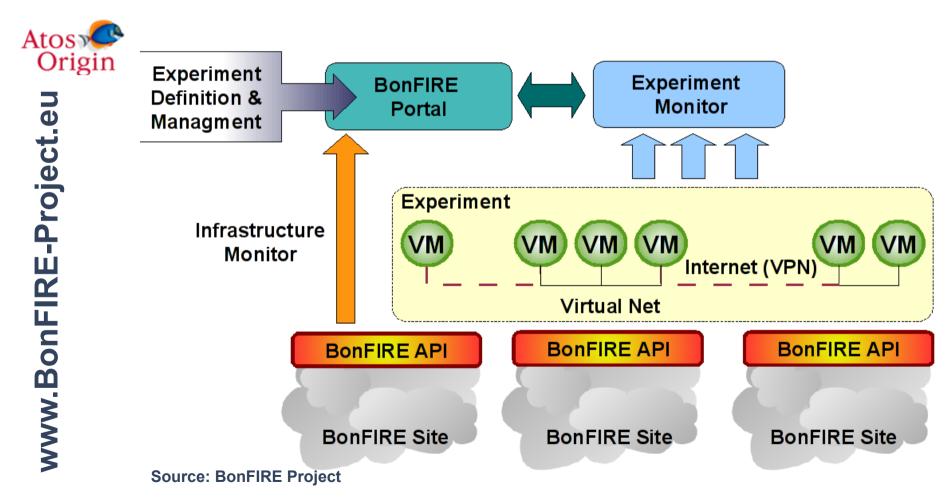

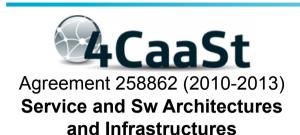

#### **Building the PaaS Cloud of the Future**

 Create an advanced PaaS Cloud platform which supports the optimized and elastic hosting of Internet-scale multi-tier applications

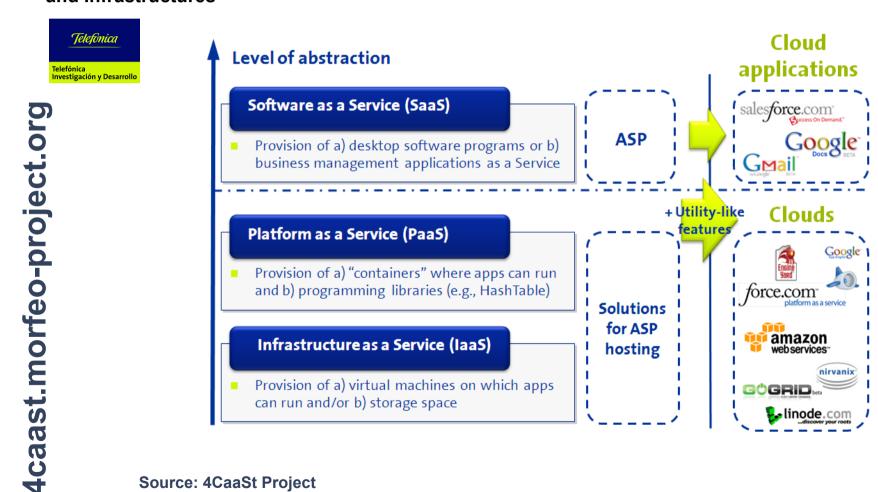

**Source: 4CaaSt Project** 

## **Use the Technology and Give us Feedback**

- Support through several mailing lists
- Report bugs and make feature requests
- Describe your use case in our blog
- Participate in the OpenNebula Technology Days

## **Spread our Word**

Spread the word about OpenNebula and open source cloud computing

## **Contribute to the Development**

- Open development infrastructure
- Provide patches for bug fixes or enhancements

## Contribute to the Quickly Growing Ecosystem

Submit a new tool or extension to the OpenNebula ecosystem

## **Sponsor the Community**

 Provide funds or resources to support development or to organize workshops or tutorials

## **Sponsors**

## dsa-research.org

- European Commission: RESERVOIR (EU agreement 215605), StratusLab (EU agreement 261552), BonFIRE (EU agreement 257386) and 4CaaSt (EU agreement 258862).
- Ministry Science & Innovation: HPCcloud 2010-2012, MICINN TIN2009-07146
- Community of Madrid: MEADIANET 2010-2013 CAM S2009/TIC-1468
- C12G Labs dedicates an amount of its own engineering resources to support and develop OpenNebula

## The OpenNebula Community

- The OpenNebula Team: Ignacio M. Llorente, Ruben S. Montero, Tino Vazquez, Javier Fontan, Jaime Melis, Carlos Martín, Rafael Moreno, Daniel Molina, Borja Sotomayor...
- ... and many value community contributors from several organizations

Your support and contribution are very much appreciated!